<<DELMIA人机工程模拟教程>>

<<DELMIA
>>

- 13 ISBN 9787111271116
- 10 ISBN 7111271114

出版时间:2009-6

页数:228

PDF

更多资源请访问:http://www.tushu007.com

 $,$  tushu007.com

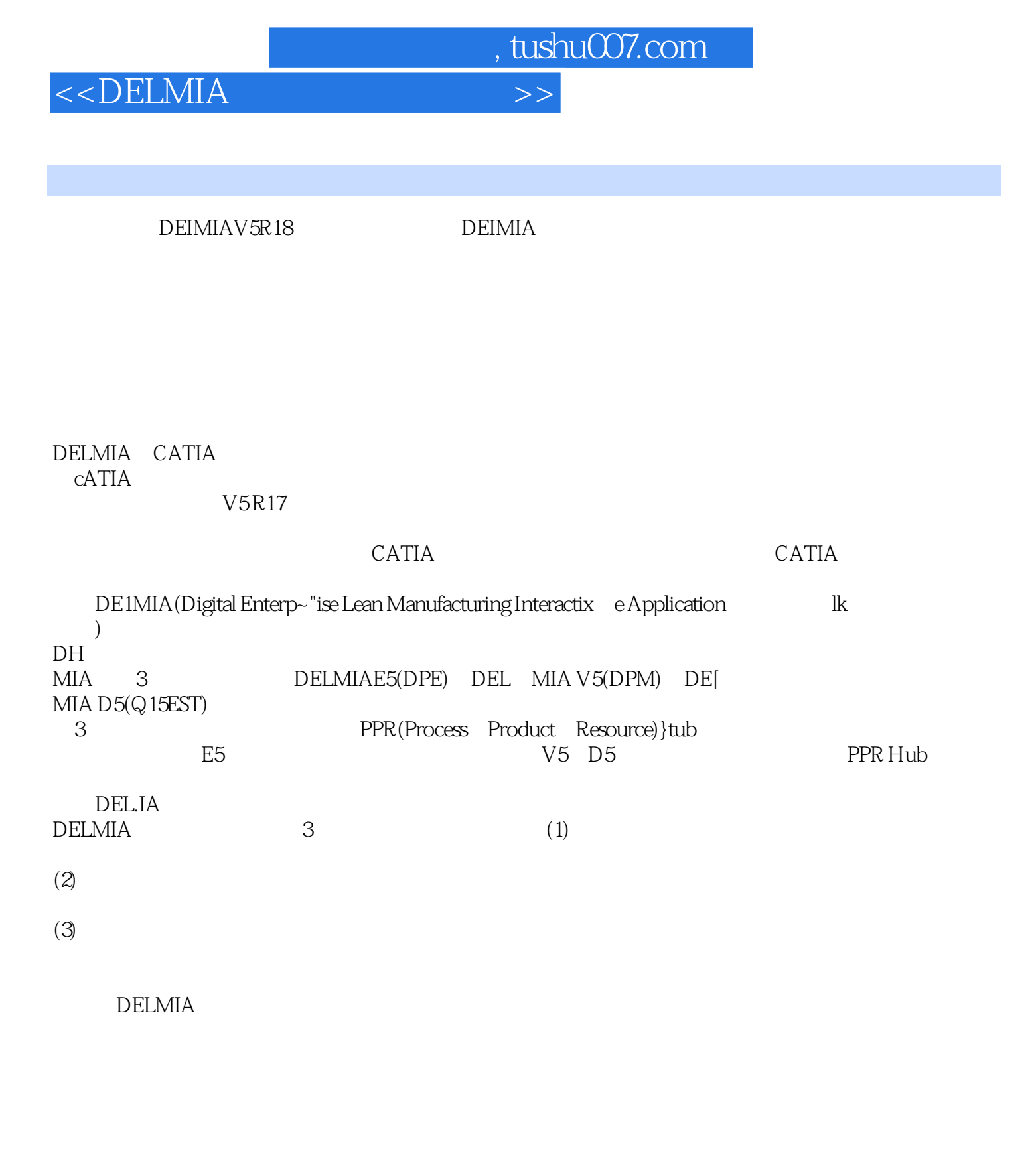

**CATIA** 

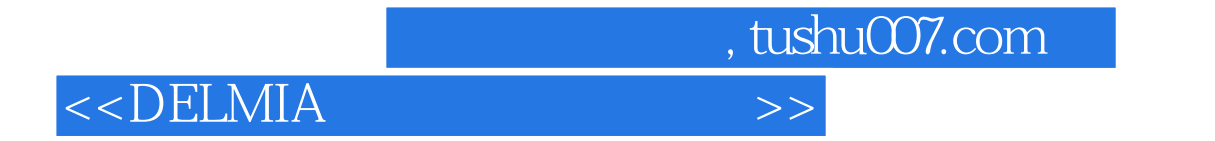

DELMIA DigitalEnterprise Lean Manufacturing

Interactive Application

 $\theta$ DELMIA DELMIN

 $DELMIA$ 

, tushu007.com

## <<DELMIA人机工程模拟教程>>

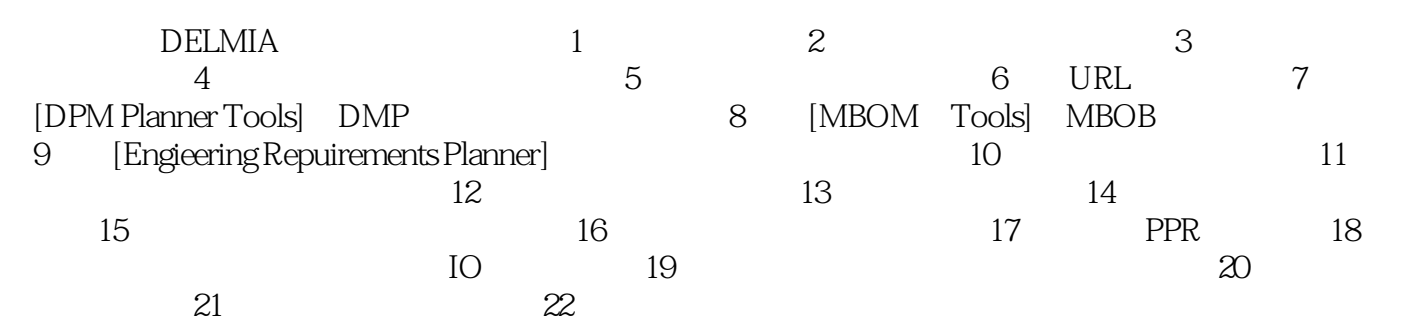

, tushu007.com

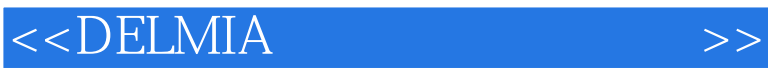

## 21 PPR Reports - $\sim$ html UpdateAnalyses During Simulation Human Task Simulation General 运行保存人体静态分析结果到-个格式文本文件中,它的好处是: ·可以很容易地查看分析结 · the contractor of the contractor of the MicrOSOft Excel ·有报告目标文件后,可以不打开相应的对话框,不切换工作台,就可以执行人机分析(所有分

 ·可以更容易更快捷地发现人机工程学问题,并迅速修改这些错误。 ·利用视觉分析,可以得到特定人体模型在某一时间的视觉图像。

 $21.1$ 

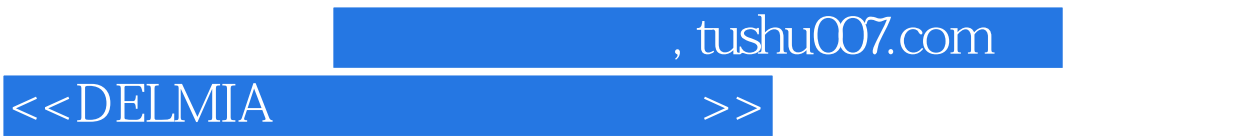

 $\rm DELMIA$ 

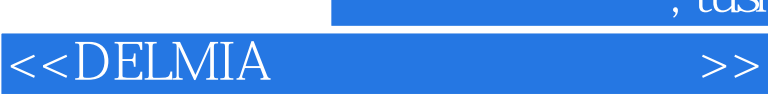

本站所提供下载的PDF图书仅提供预览和简介,请支持正版图书。

更多资源请访问:http://www.tushu007.com

 $,$  tushu007.com